### Lecture 9 - Python Class

Guiliang Liu

The Chinese University of Hong Kong, Shenzhen

CSC-1004: Computational Laboratory Using Java Course Page: [\[Click\]](https://guiliang.github.io/courses/cuhk-csc-1004/csc_1004.html)

K ロ ▶ K 레 ▶ K 호 ▶ K 호 ▶ 『 호 Ⅰ 1 1 9 9 0 0

Python is an object-oriented programming language.

- Almost everything in Python is an object, with its properties and methods.
- A Class is like an object constructor, or a "blueprint" for creating objects.

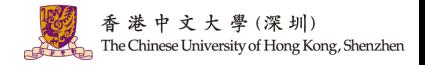

 $A \cap B \rightarrow A \cap B \rightarrow A \cap B \rightarrow A \cap B \rightarrow A \cap B$ 

 $2/6$ 

 $209$ 

Python is an object-oriented programming language.

• To create a class, use the keyword class:

class MyClass:  $x = 5$ 

• We can use the class named MyClass to create objects:

 $p1 = MyClass()$ print(p1.x)

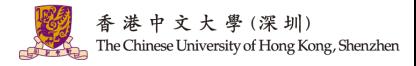

メロトメ 御 トメ 君 トメ 君 ト

Python is an object-oriented programming language.

• All classes have a function called \_\_init\_\_(), which is always executed when the class is being initiated.

```
class Person:
   def init (self, name, age):
     self.name = nameself. age = agep1 = Person("John", 36)
print(p1.name)
print(p1.age)
```
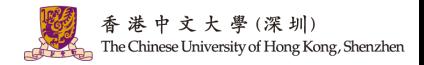

K ロ > K d' > K 글 > K 글 > H 글

 $2/6$ 

 $2040$ 

Python is an object-oriented programming language.

• The self parameter is a reference to the current instance of the class, and is used to access variables that belongs to the class.

```
class Person:
  def init (mysillyobject, name, age):
     mysillyobject.name = name
     mysillyobject.age = age
  def myfunc(self):
     print("Hello my name is "+ self.name)
p1 = Person("John", 36)p1.myfunc()
```
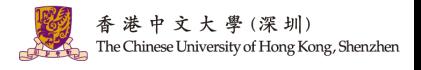

Python is an object-oriented programming language.

• The str () function controls what should be returned when the class object is represented as a string.

```
class Person:
  def init (self, name, age):
     self.name = nameself. age = agedef str (self):
     return f"self.name(self.age)"
p1 = Person("John", 36)print(p1)
```
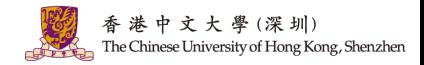

K ロ > K d' > K 글 > K 글 > H 글

 $2/6$ 

 $\Omega$ 

Python is an object-oriented programming language.

• You can modify properties on objects like this:

 $p1.age = 40$ 

• You can delete properties on objects by using the del keyword:

del p1.age

• You can delete objects by using the del keyword:

del p1

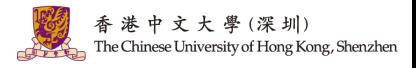

 $A \cap B \rightarrow A \cap B \rightarrow A \cap B \rightarrow A \cap B \rightarrow A \cap B$ 

 $2/6$ 

 $QQQ$ 

Inheritance allows us to define a class that inherits all the methods and properties from another class.

- Parent class is the class being inherited from, also called base class.
- Child class is the class that inherits from another class, also called derived class.

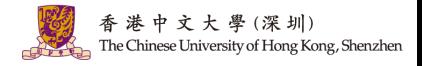

メロト メタト メミト メミト

#### Create a Parent Class.

```
class Person:
   def ___ init ___ (self, fname, lname):
      self firstname = fname
      self.lastname = lname
   def printname(self):
      print(self.firstname, self.lastname)
x = Person("John", "Doe")x.printname()
```
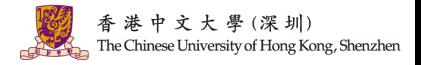

イロメ イ部メ イヨメ イヨメ

3 / 6

 $2040$ 

Create a Child Class.

class Student(Person):

def init (self, fname, lname):

super(). init (fname, lname)

- Add the \_\_\_\_init () function to the child class.
- Use the super() function to make the child class inherit all the methods and properties from its parent.

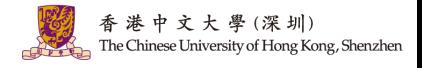

K ロ > K 個 > K 평 > K 평 > 시 평

Add properties to the child class.

```
class Student(Person):
  def init (self, fname, lname):
     super(). init (fname, lname)
     self.graduationyear = 2019x = Student("Mike", "Olsen", 2019)
```
• Add a property called graduationyear to the Student class.

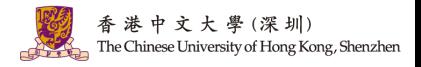

イロト イ押 トイヨ トイヨト

3 / 6

 $\Omega$ 

Add methods to the child class.

```
class Student(Person):
  def init (self, fname, lname):
     super(). init (fname, lname)
     self.graduationyear = 2019def welcome(self):
      print("Welcome", self.firstname, self.lastname, self.graduationyear)
```
• Add a property called graduationyear to the Student class.

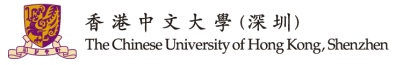

 $\left\{ \begin{array}{ccc} \square & \times & \langle \overline{\square} \rangle \rangle & \times \overline{\square} & \times & \times \overline{\square} \end{array} \right.$ 

3 / 6

 $\Omega$ 

### Python Try Except

- The try block lets you test a block of code for errors.
- The except block lets you handle the error.
- The else block lets you execute code when there is no error.
- The finally block lets you execute code, regardless of the result of the try- and except blocks.

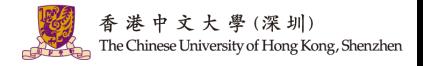

K ロ > K 個 > K 평 > K 평 > 시 평

### Python Try Except

Exception Handling. When an error occurs, or exception as we call it, Python will normally stop and generate an error message.

```
f = open("demofile.txt")
try:
   f.write("Lorum Ipsum")
except:
   print("Something went wrong when writing to the file")
finally:
   f.close()
```
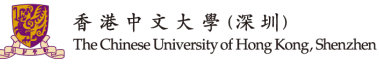

### Python Random

The random module gives access to various useful functions one of them being able to generate random integers, which is randint().

import random

```
r1 = random.randint(0, 10)
```
print("Random number between 0 and 10 is % d" % (r1))

"Why we need random numbers?"

Generate the location of foods in the game snake.

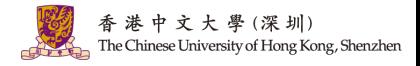

イロト イ押 トイヨ トイヨト

5 / 6

つへい

# Question and Answering (Q&A)

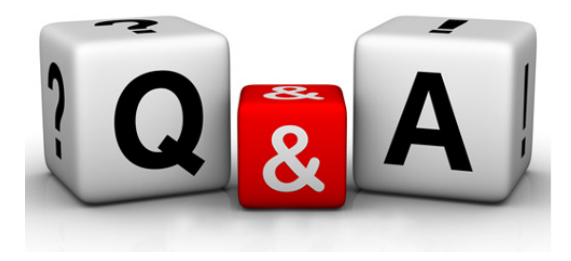

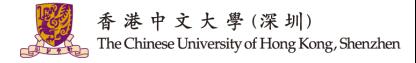

メロメ メ御 トメ ミメ メ ミメー  $299$ 6 / 6